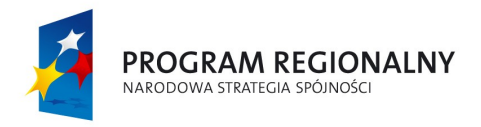

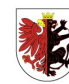

województwo<br>Kujawsko-pomorskie

UNIA EUROPEJSKA<br>EUROPEJSKI FUNDUSZ<br>ROZWOJU REGIONALNEGO

Mój region w Europie

## **Załącznik nr 1 do SIWZ**

## **Tablica interaktywna szt. 3**

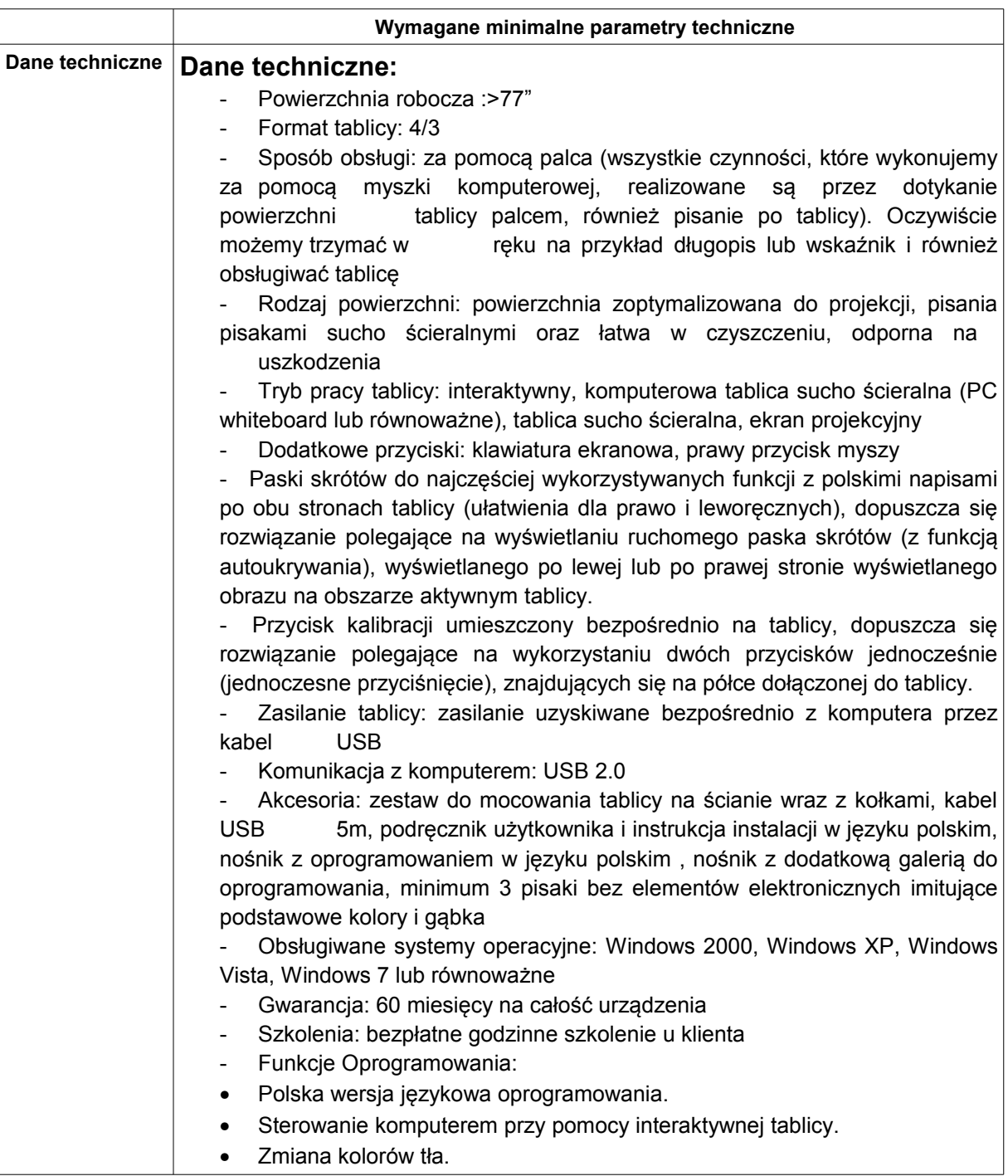

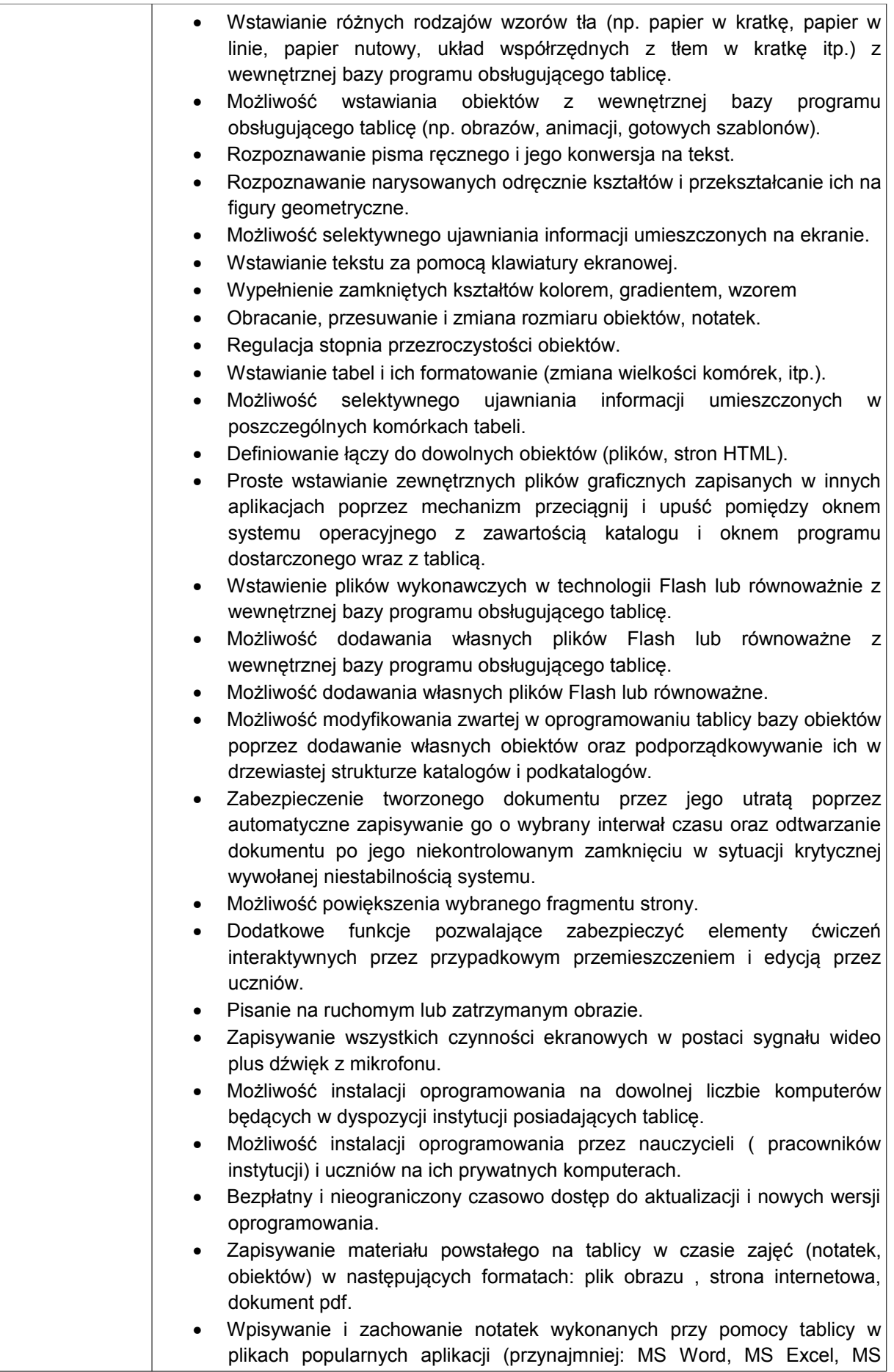

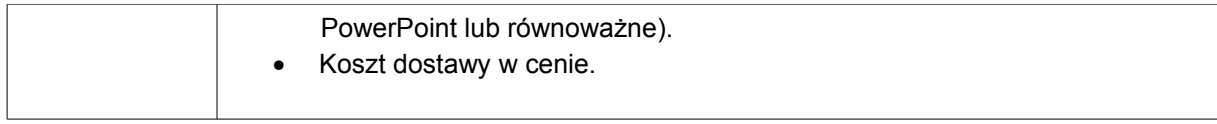

**UWAGA: Nie spełnienie wymaganych parametrów i warunków spowoduje odrzucenie oferty.** 

**Do oferty należy dołączyć ulotki urządzeń w języku polskim potwierdzające parametry techniczne.**